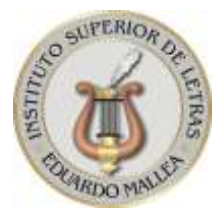

# **INSTITUTO SUPERIOR DE LETRAS EDUARDO MALLEA (A-1369)**

 **(A-1369) Incorporado a la Enseñanza Oficial** 

# **ORGANIZACIÓN DE LOS CURSOS A DISTANCIA**

**a) Técnicas para la corrección de textos (cuatro meses) b) Técnicas para la redacción (cuatro meses) c) Corrección de textos jurídicos (dos meses) d) Enseñanza de español para extranjeros (cuatro meses) e) Guiones de TV y cine (tres meses) f) Edición de textos: (Introducción a la edición editorial) (tres meses) g) Redacción periodística (cuatro meses) h) Creación de libros digitales (dos meses) i) Redacción institucional y corporativa (tres meses) j) Redacción para las redes sociales y nuevos medios (tres meses) k) Formación pedagógica: (Taller de estrategias didácticas) (cuatro meses)**

## **Metodología de los cursos a distancia:**

**Primer paso:** El cursante deberá estudiar cada cuadernillo (y los materiales auxiliares), y realizar los prácticos asignados.

**Segundo paso:** El estudiante recibirá apoyo pedagógico de su tutor a lo largo de la cursada, así como las correcciones y la consignación de los errores debidamente fundamentados.

**Tercer paso:** Podrá pasar por el Instituto, de lunes a viernes, de 9 a 21 para retirar el **certificado oficial**. (Le pedimos que, antes de venir, pregunte por *e-mail* si el certificado está listo).

NOTA: si quiere que se lo enviemos por correo postal certificado, deberán depositar, en la última cuota, el costo del trámite (preguntar el valor por *e-mail*). En este caso, el Instituto no se responsabiliza por daños o pérdidas del diploma.

## **Información para el uso de la plataforma:**

- 1) Para entrar en la plataforma deberá, una vez en la página del Instituto www.institutomallea.edu.ar, cliquear en ENTRAR (ángulo de arriba a la derecha), o bien, en la pestaña ALUMNOS/alumnos matriculados. El sistema le pedirá un **usuario** (primera letra de su primer nombre y el primer apellido completo) y una **contraseña**: 1234; allí tendrá que poner otra contraseña (aconsejamos el DNI sin puntos para no olvidarla).
- 2) Como los cursos son asincrónicos, es decir, no tienen una fecha única de ingreso, usted se incorporará en la fecha elegida.
- 3) Usted podrá encontrar el material para bajarlo a su máquina o imprimirlo. Esto evita los envíos por *e-mail* que casi siempre traen problemas (correo no deseado, rebotes, pérdidas de tiempo, etc.).
- 4) Cuando pase al próximo de módulo, usted seguirá viendo los materiales de los anteriores.
- 5) Cuando haya enviado el último trabajo práctico de cada módulo, podrá abonar el siguiente sin necesidad de esperar la devolución del profesor, a fin de no atrasar el proceso de aprendizaje.
- 6) El comprobante de pago podrá subirlo a la plataforma como un archivo, o bien, enviarlo por *e-mail* al Instituto, especificando nombre, curso y número de módulo que abona. A la brevedad, le aparecerá el próximo módulo.
- 7) Puede realizar sus consultas al tutor a través de la MENSAJERÍA de la plataforma o del *e-mail* particular del profesor.
- 8) El alumno deberá subir a la plataforma la resolución de los prácticos. El profesor lo corregirá y lo colocará en el sitio "archivo de devolución" de la plataforma de donde usted podrá bajarlo. En el caso de inconvenientes, podrá enviarlo al correo de su tutor.
- 9) Ante cualquier problema en el uso de la plataforma, escriba un *e-mail* al Instituto para informarlo. Puede ocurrir que esté mal digitalizado su correo o que se hayan presentado otros inconvenientes técnicos. Si usted nos avisa, enseguida se lo solucionamos.

#### **Importante:**

- $\triangleright$  Se aclara que si bien los cursos tiene una duración de 4 (cuatro), 3 (tres) o 2 (dos) meses, **los alumnos que se retrasen en la entrega de los trabajos prácticos deberán abonar tantos meses como dure su cursada.**
- El alumno que por diferentes motivos tenga que suspender el curso, deberá comunicarlo a la Secretaría de la Institución, ya sea por teléfono al 4782-2701 o por *e-mail* a: info@institutomallea.edu.ar

#### **Tutores de los cursos:**

- *Enseñanza de español para extranjeros*
- *Redacción para las redes sociales y nuevos medios*
- *Técnicas para la corrección*

Prof. Carolina Giménez Milán: [cgimenezmilan@yahoo.com.ar](mailto:cgimenezmilan@yahoo.com.ar)

### *Redacción institucional y corporativa* Prof. Jorge Laboranti: [jlaboranti@yahoo.com](mailto:jlaboranti@yahoo.com)

### *Técnicas para la redacción*

Prof. María Soledad Correu: [msoledadcorreu@yahoo.com.ar](mailto:msoledadcorreu@yahoo.com.ar)

#### *Corrección de textos jurídicos*

Prof. Roxana Carbone: carboneroxana@gmail.com

# *Edición de textos (Introducción a la edición editorial)*

Prof. Analía Sorín: valesorin@gmail.com

#### *Redacción periodística*

Prof. Laura Cardona: lbcardona@gmail.com

#### *Guiones de TV y cine*

Prof. María Cecilia Balda: ceciliabalda@gmail.com

#### *Creación de libros digitales: InDesign*

Prof. Mario Modugno: mario.modugno@cari.org.ar

#### *Formación pedagógica*

Prof. María Soledad Correu: msoledadcorreu@hotmail.com.ar

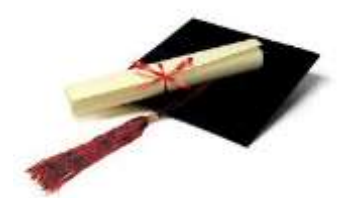

Les deseamos una provechosa cursada.

SECRETARÍA

Virrey Arredondo 2416 Tel. /Fax: (54-11) 4782-2701 Tel.: (54-11) 4784-2912 (1426) Buenos Aires - Argentina Web: **[www.institutomallea.com.ar](http://www.institutomallea.com.ar/)**